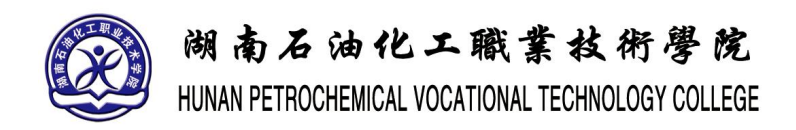

## E Mố5%jsQ) WB±F\*ŸZ@\*ýg

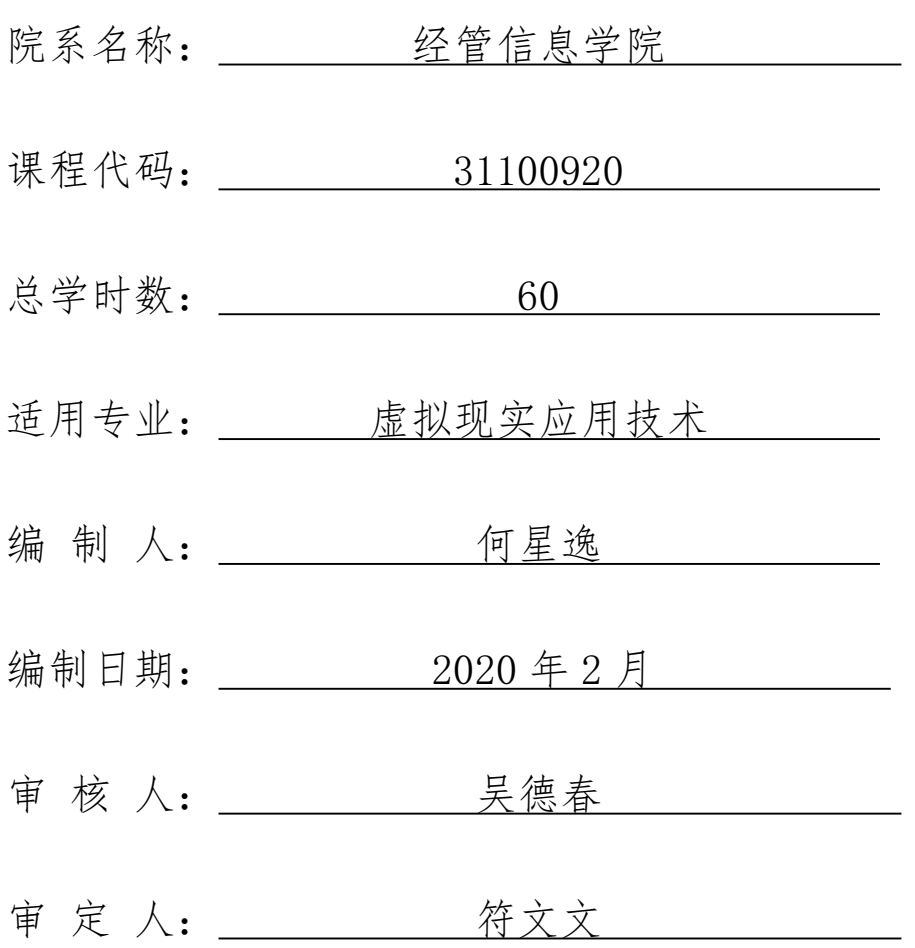

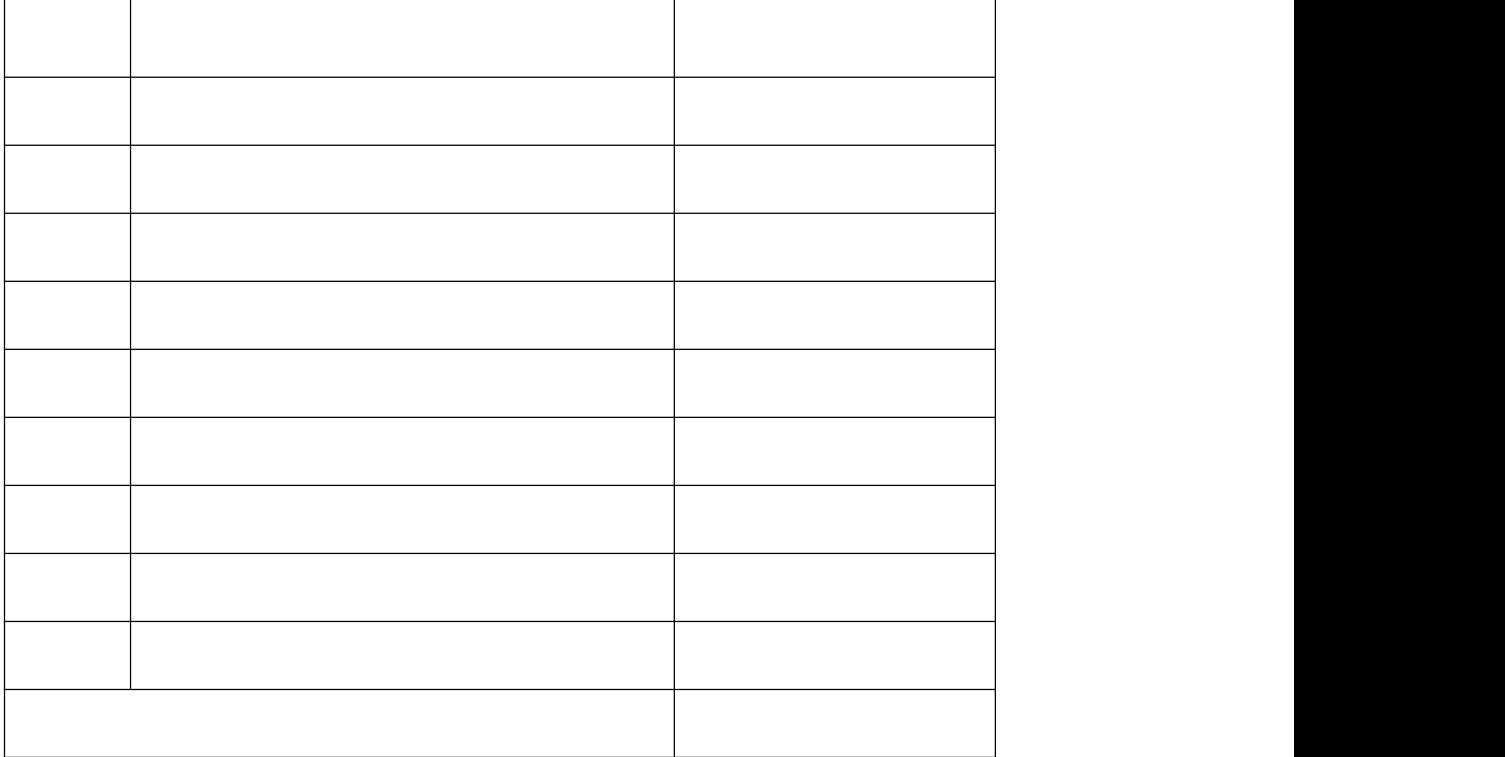

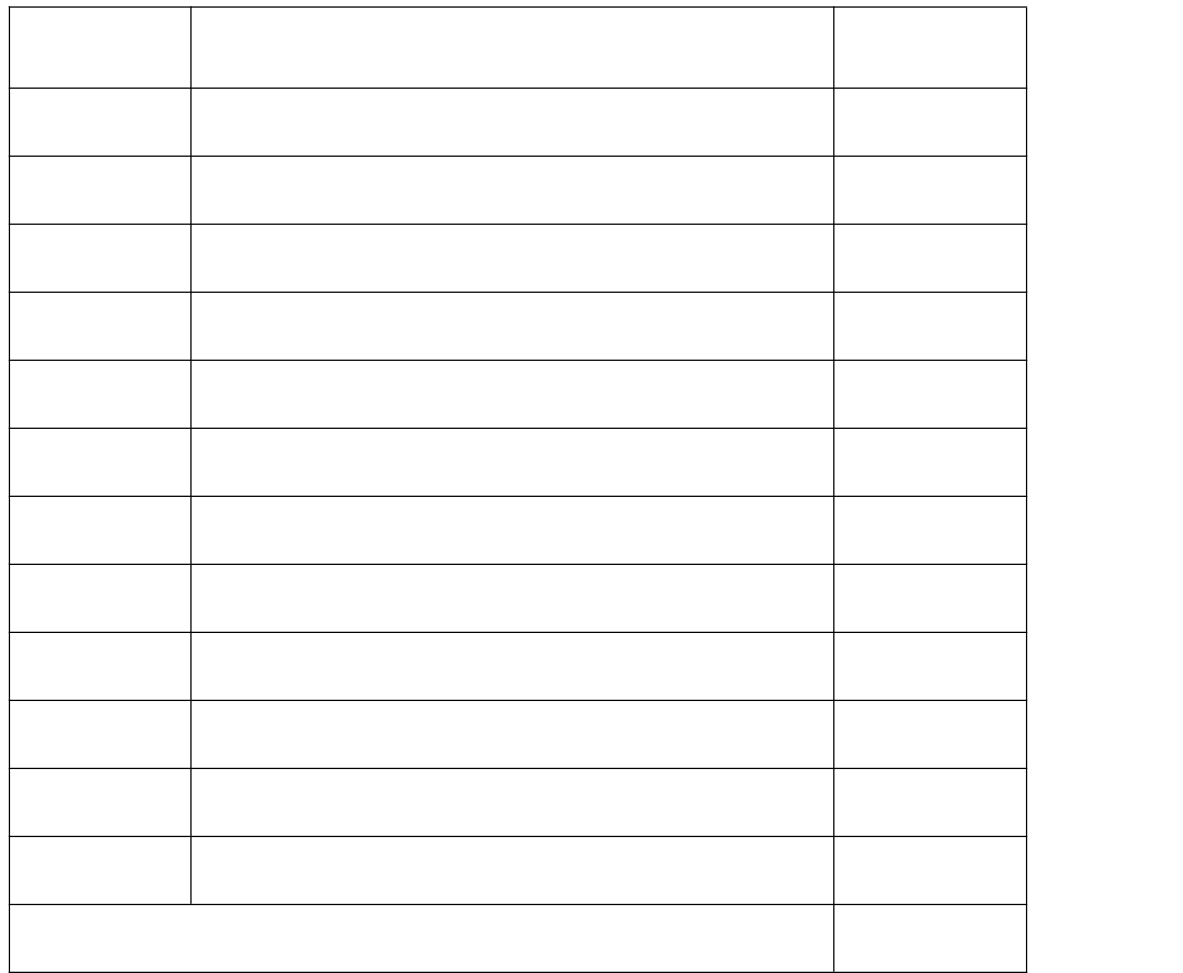

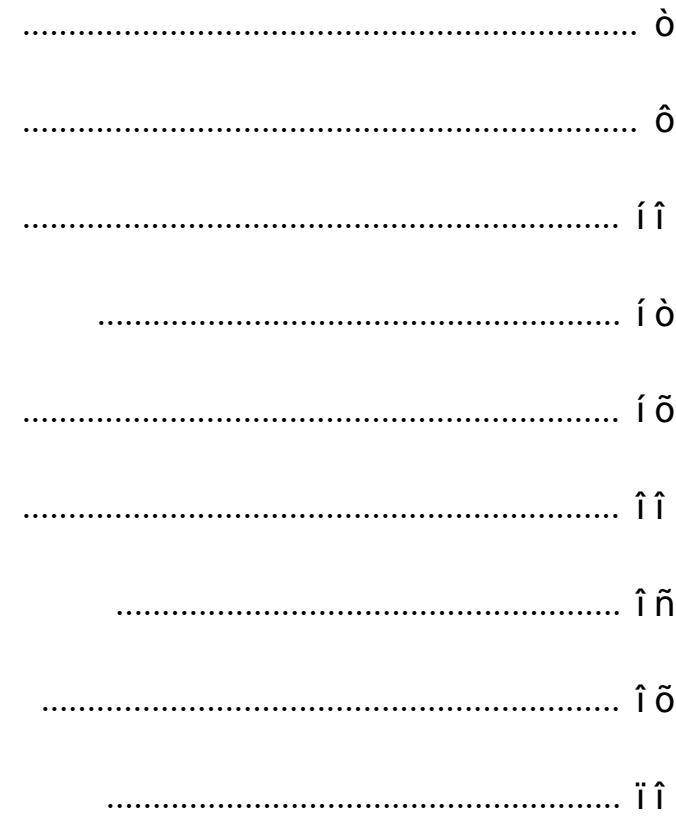

<span id="page-5-0"></span>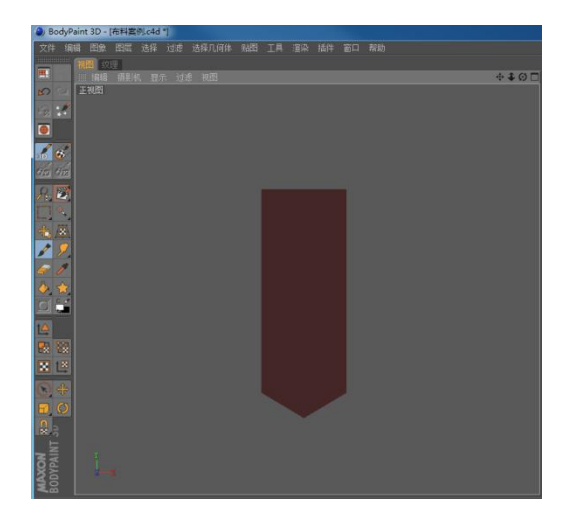

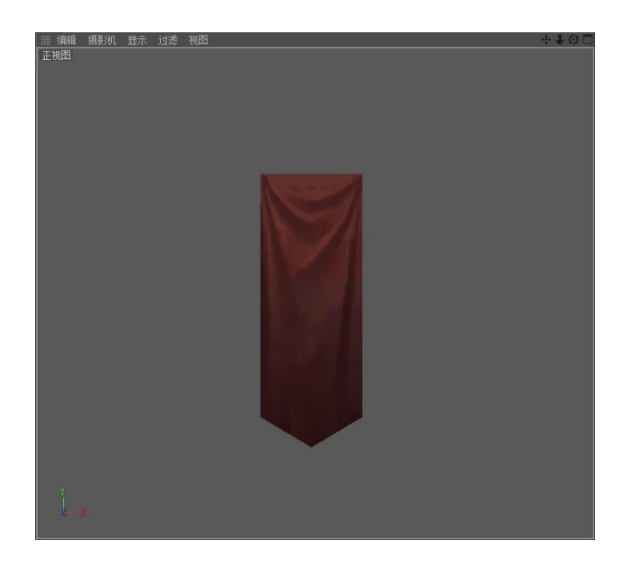

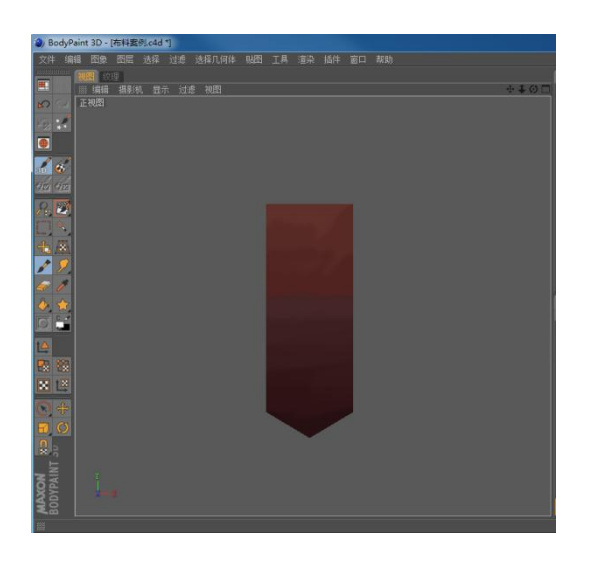

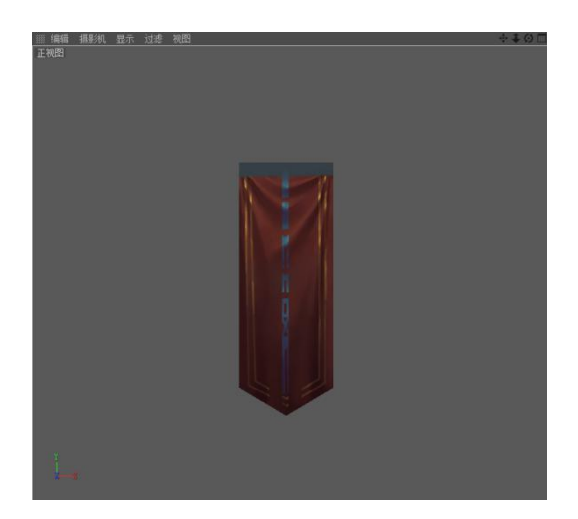

<span id="page-7-0"></span>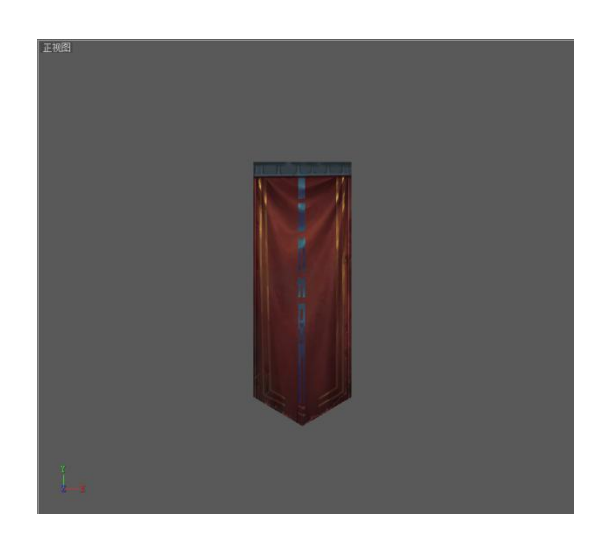

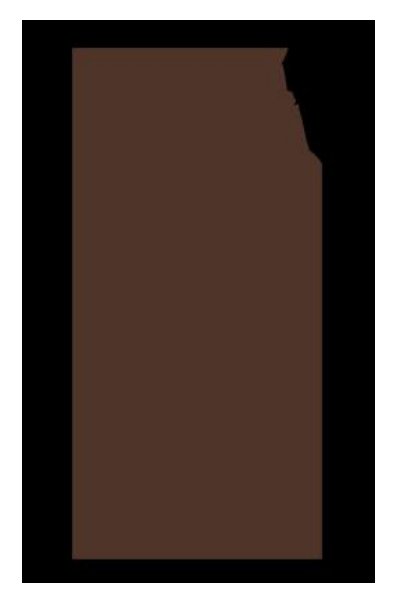

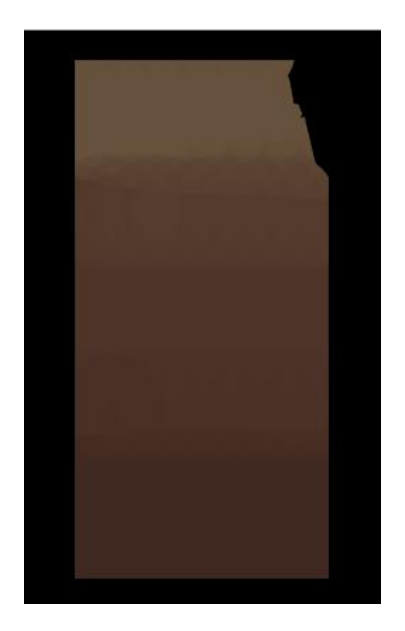

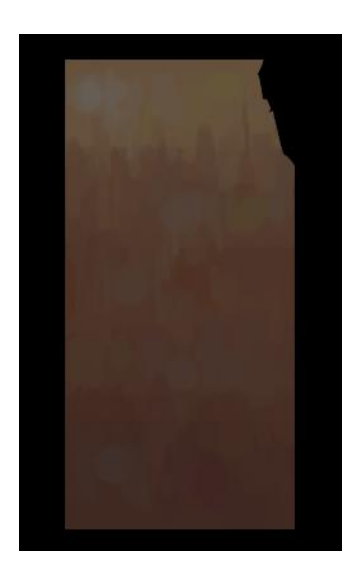

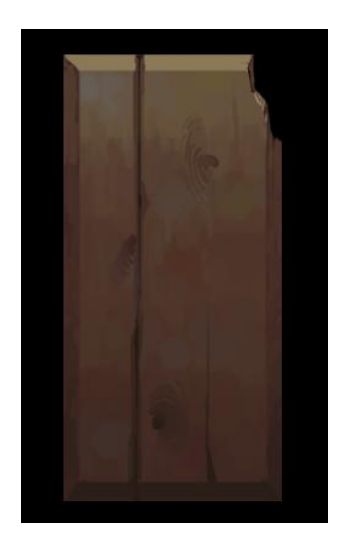

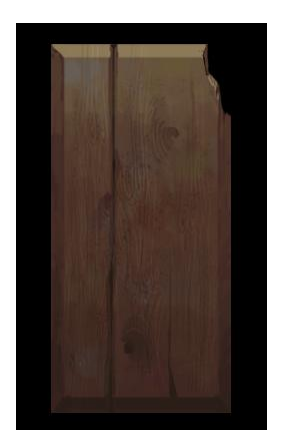

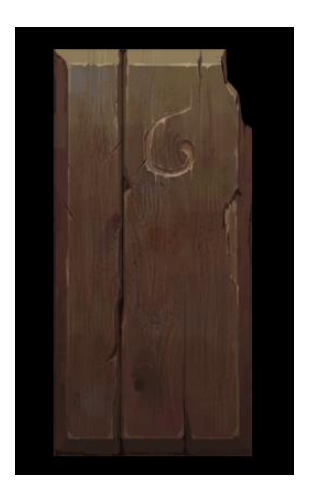

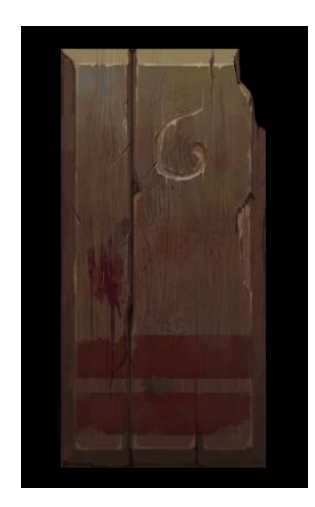

<span id="page-11-0"></span>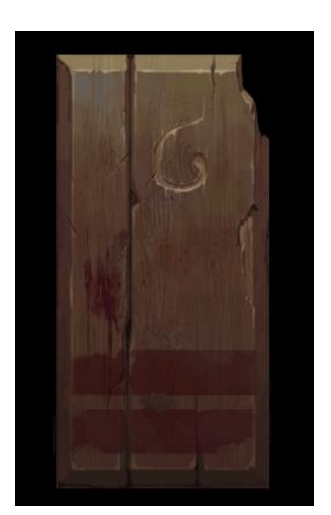

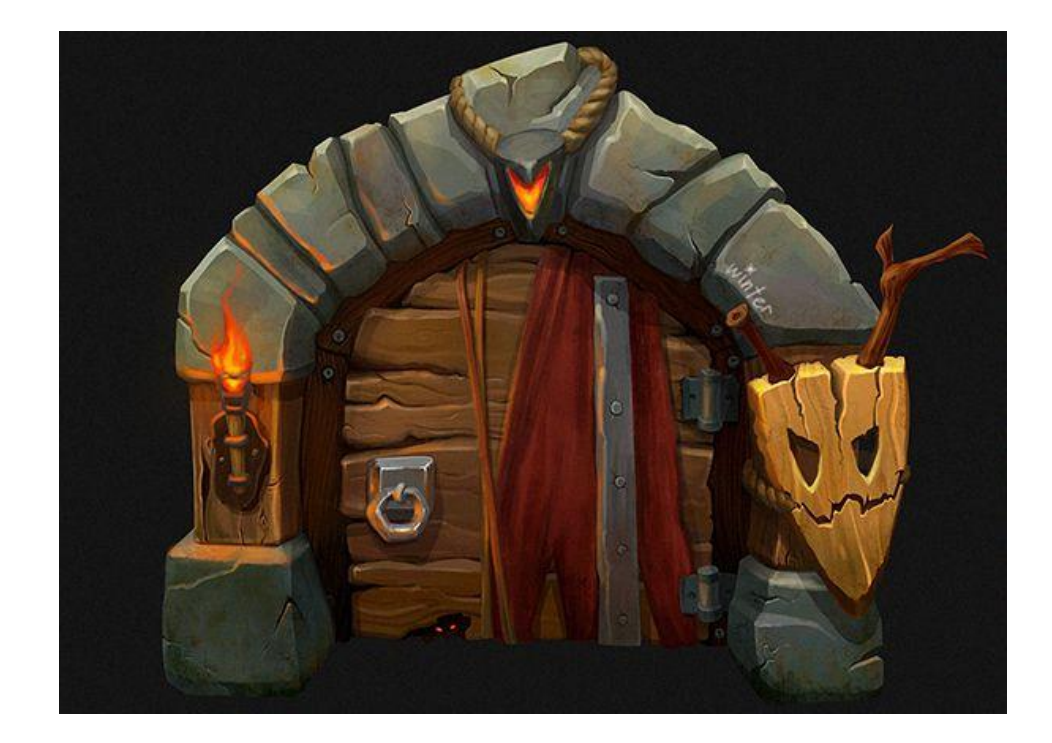

- -
- 
- 
- 
- 
- 

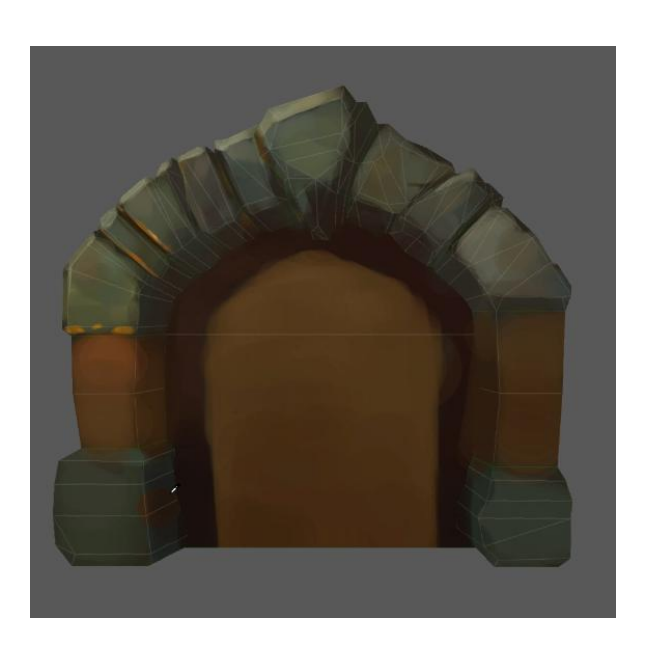

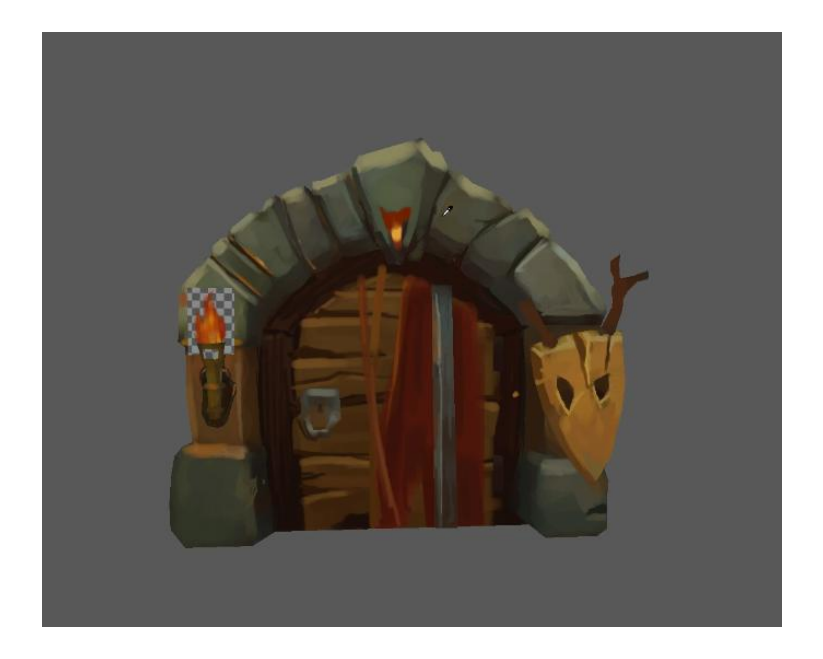

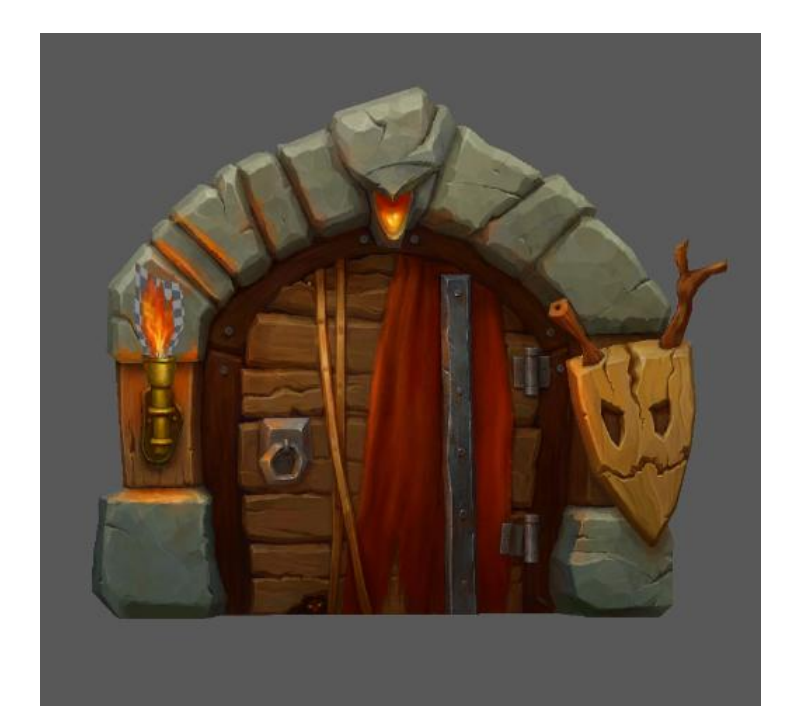

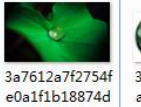

 $0b632-th$ 

 $800(2)$ 

 $\frac{1}{2}$ 

2057653cc16cf4

5

K

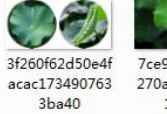

800

9670105028154<br>fdc9cfbd79e12

b4f5db

æ

Tce9dc1f41494<br>270a1c0233c93 1448a9

18577e3460226  $f1$ 

0035035769952

333 b

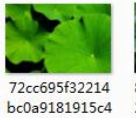

37882\_20320\_5<br>37778

0035035770196

 $912_b$ 

3697c9

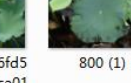

80ch39dbb6fd5 266dc3dccfca01

0035035789078

819 b

8972bd50736c7

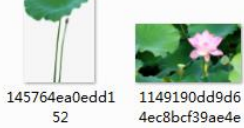

4ec8bcf39ae4e 08c29b3

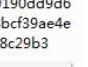

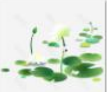

a9fb0075e3964<br>84ab50933ead5

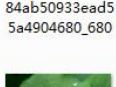

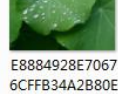

6CFFB34A2B80E 8BF8747A5BD9 43\_size26\_w65...

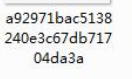

18

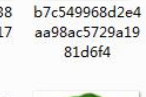

Cg-4WVVquaeI<br>ar-8AATD7SpyI 7UAAEa-AP1NN IABMQF751

ChMkJ1dCvC-Ib<br>8f4AAaWz47EU 5sAARyoAPc5P gABpbn449

ChMkJle0WGGI ZyWYAAMpLIW tsVgAAUhLwByx fMAAylE194

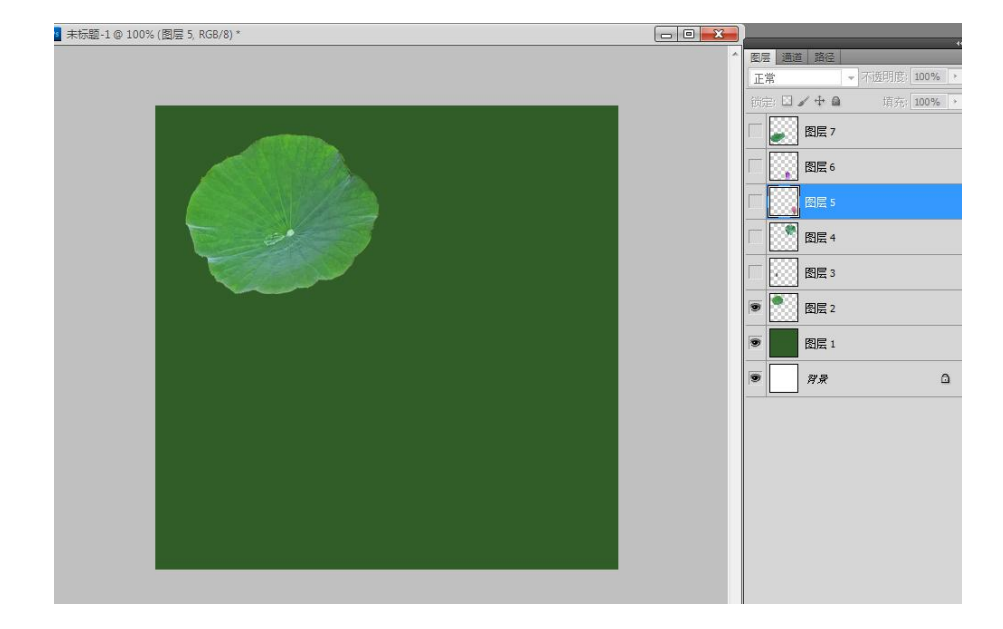

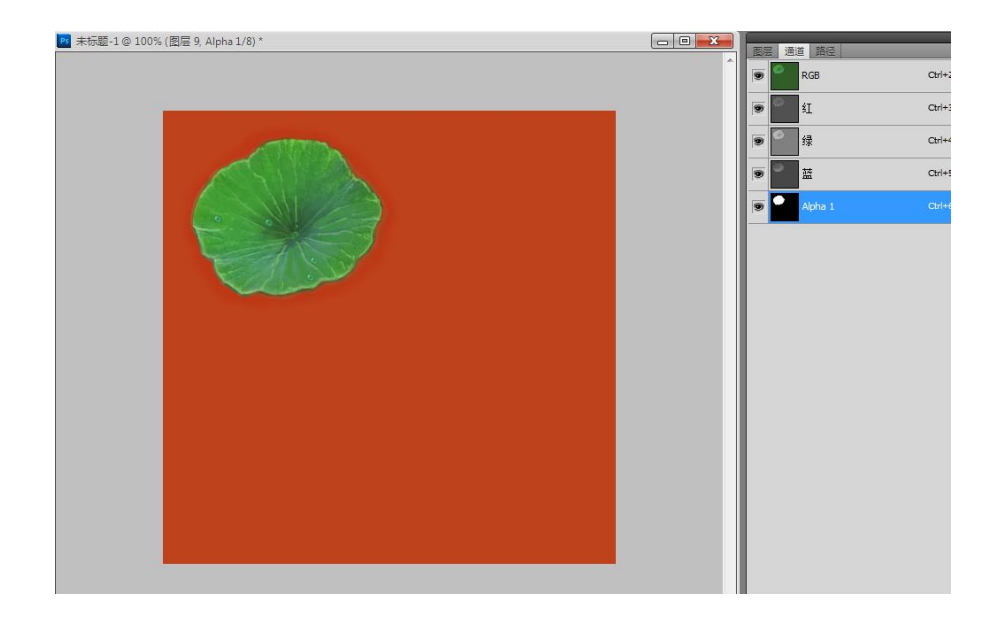

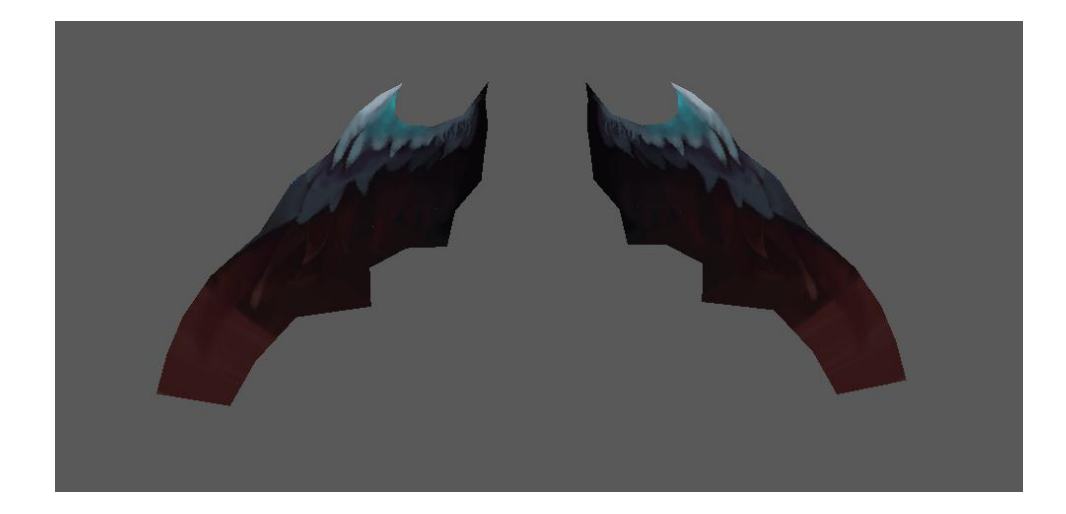

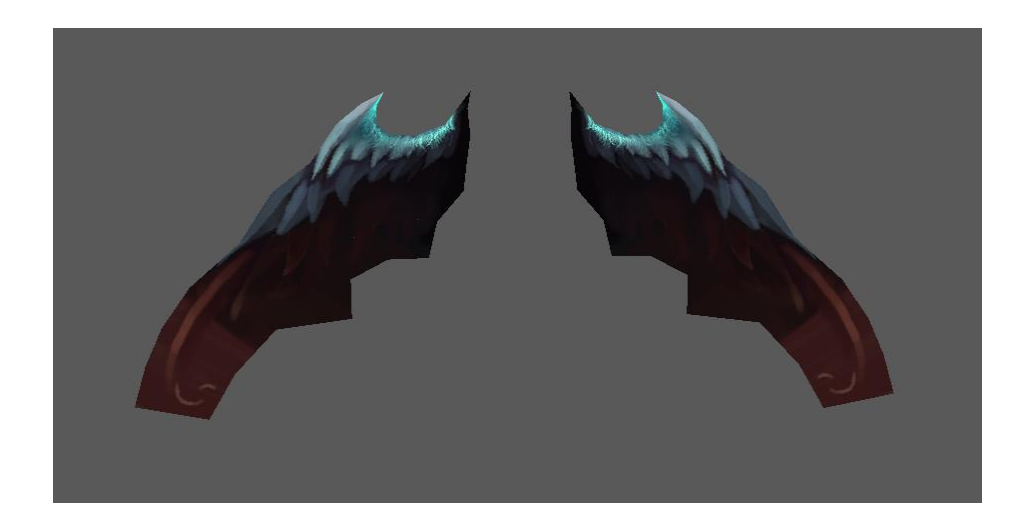

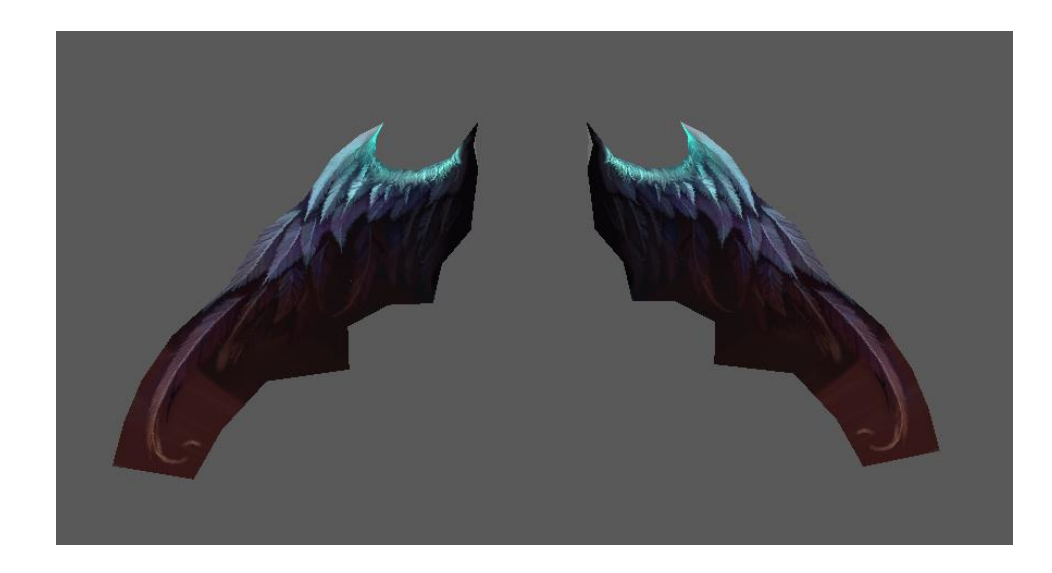

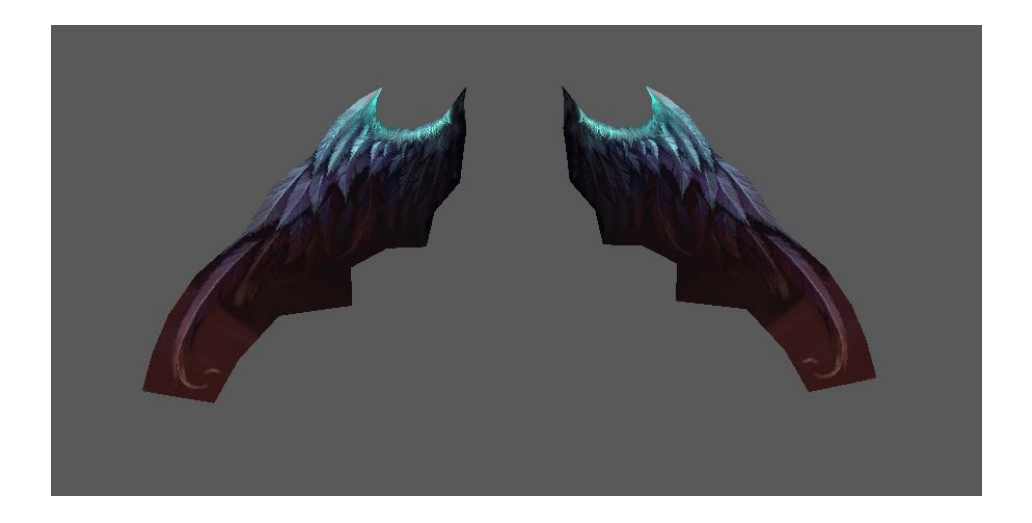

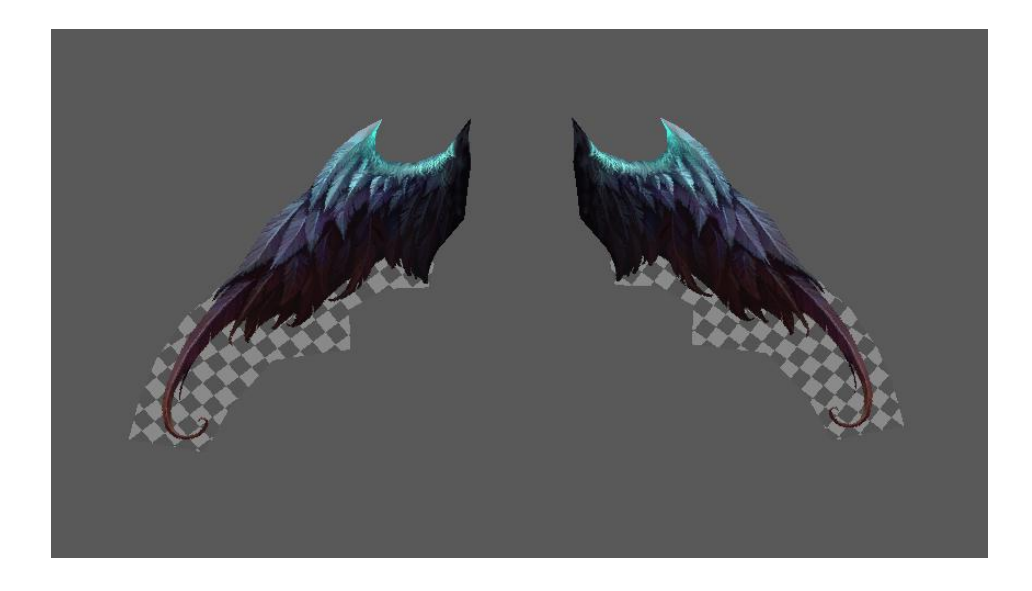

<span id="page-21-0"></span>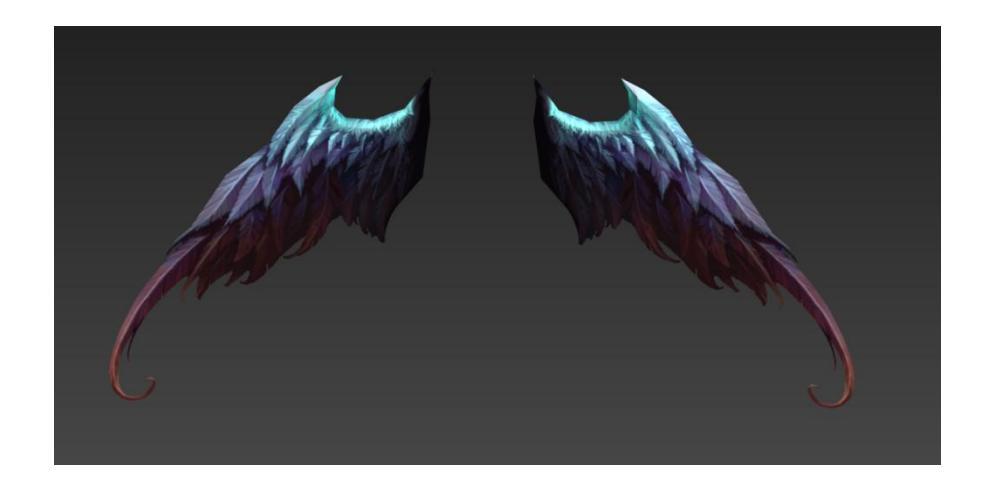

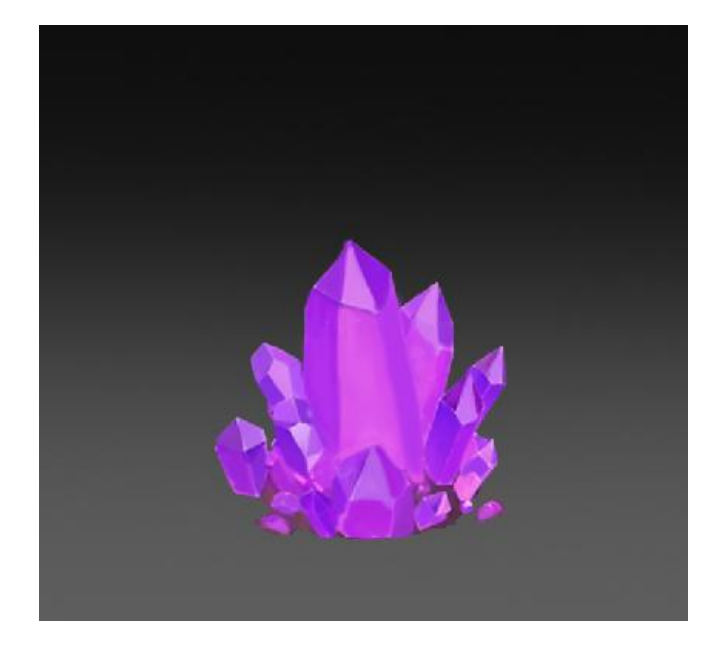

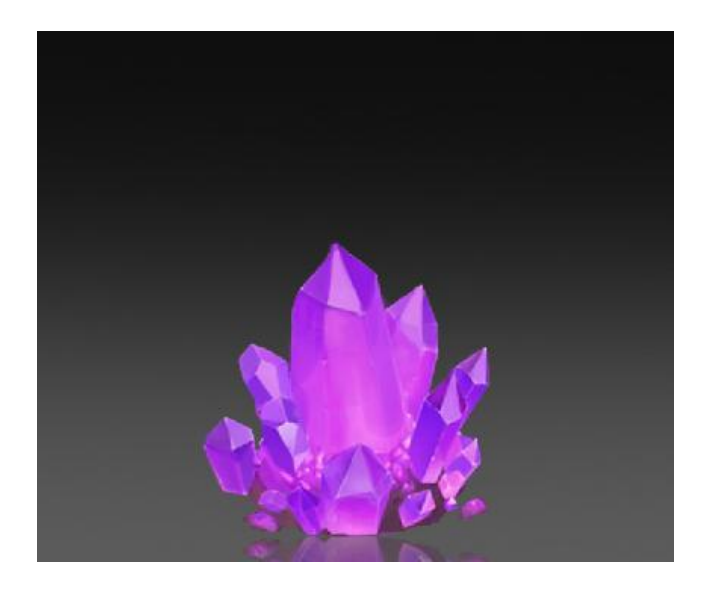

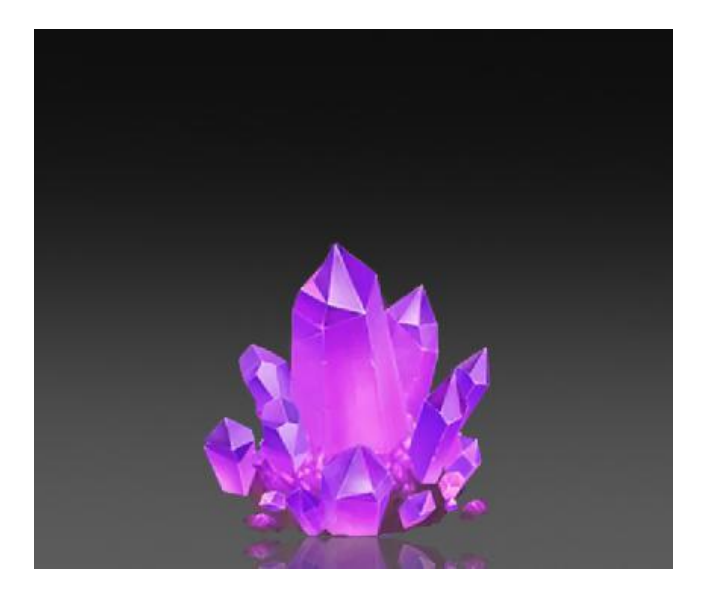

<span id="page-24-0"></span>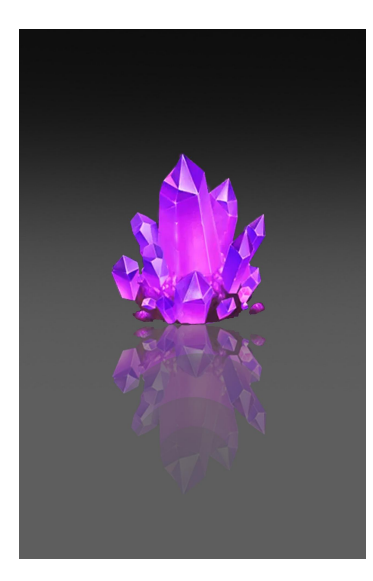

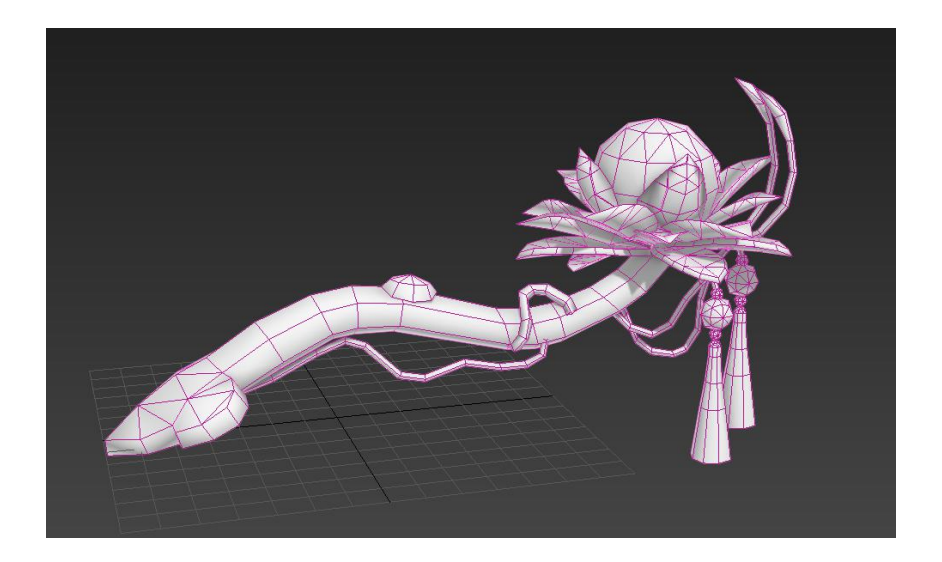

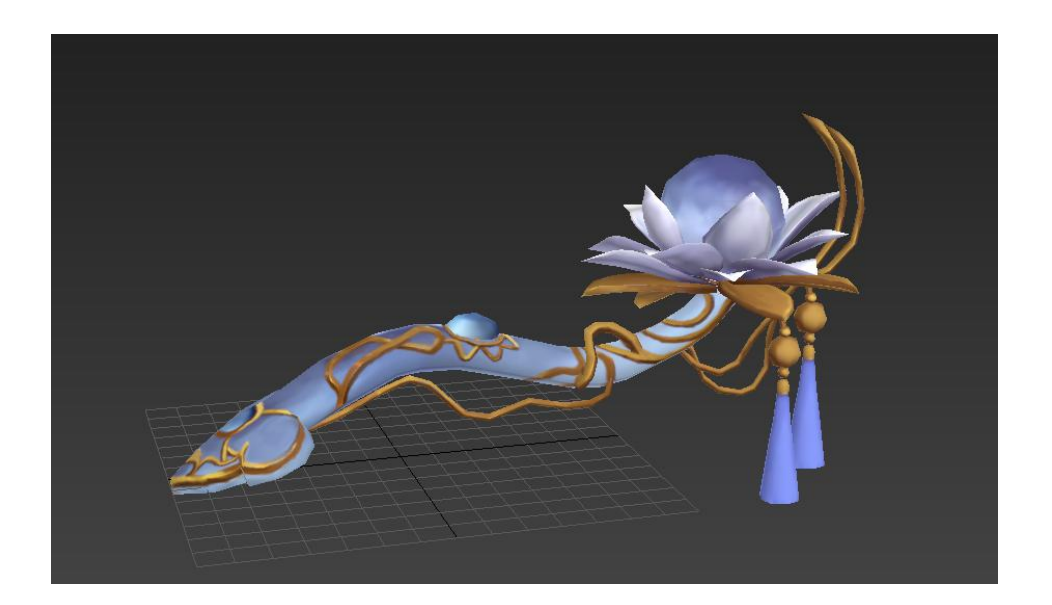

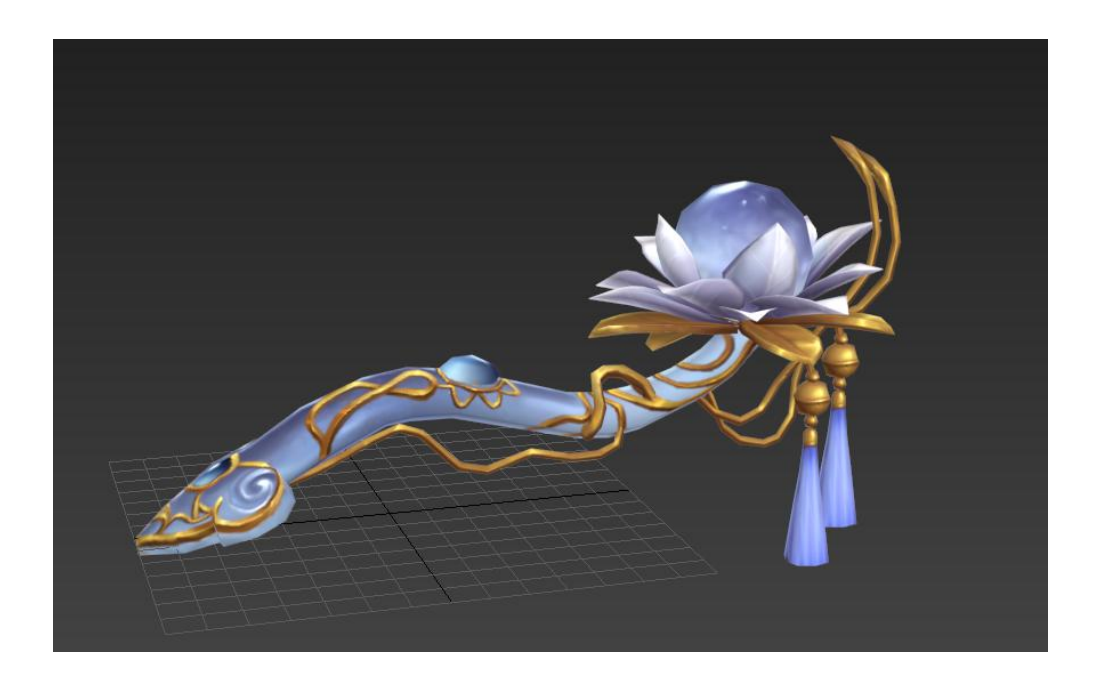

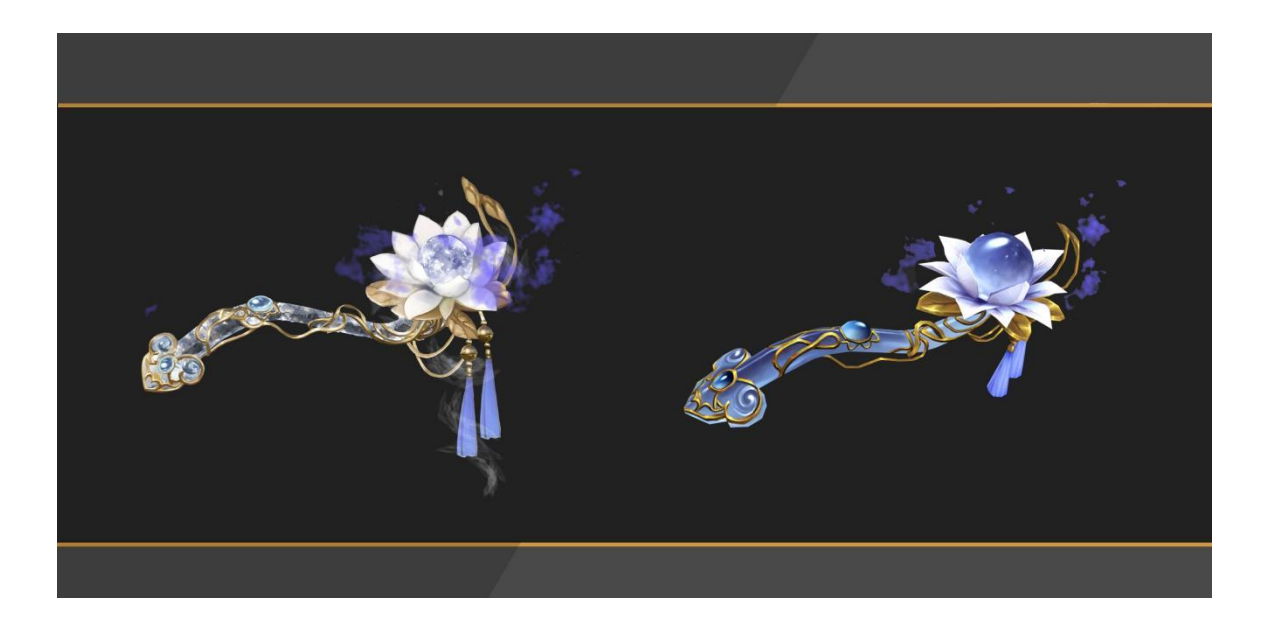

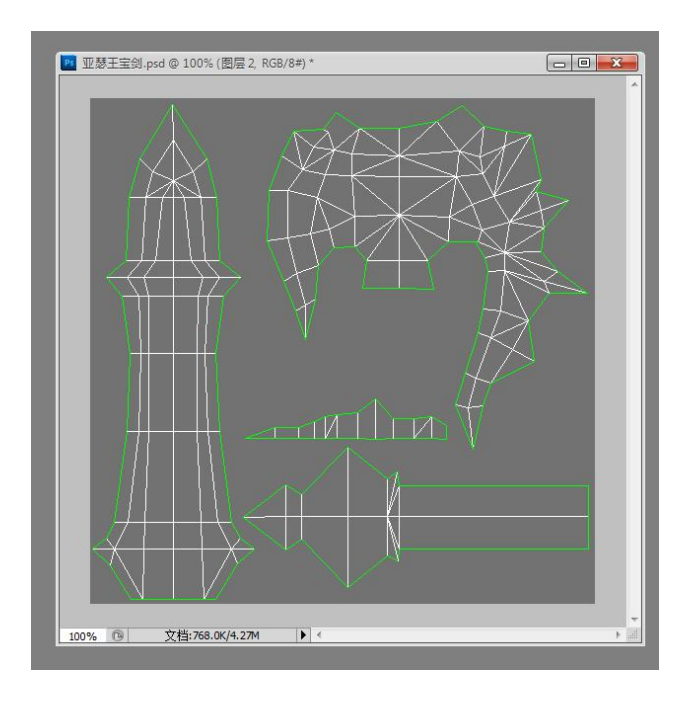

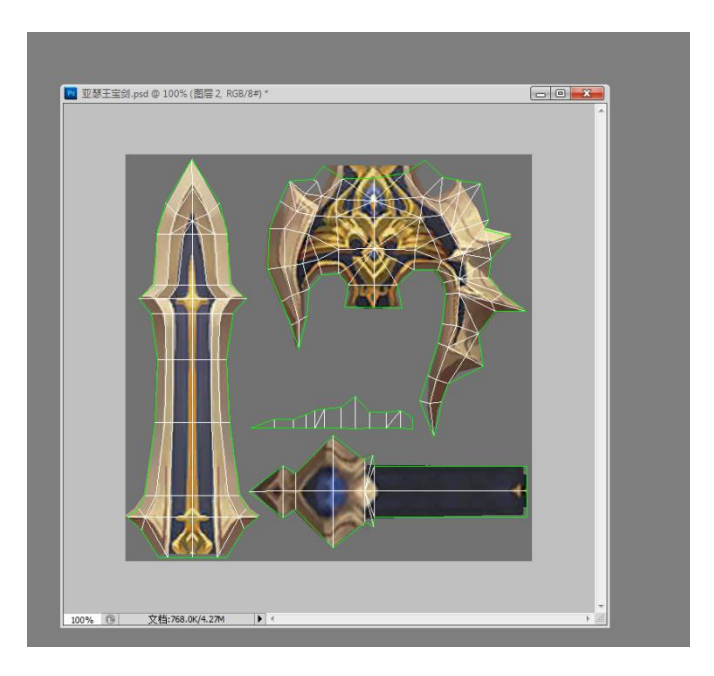

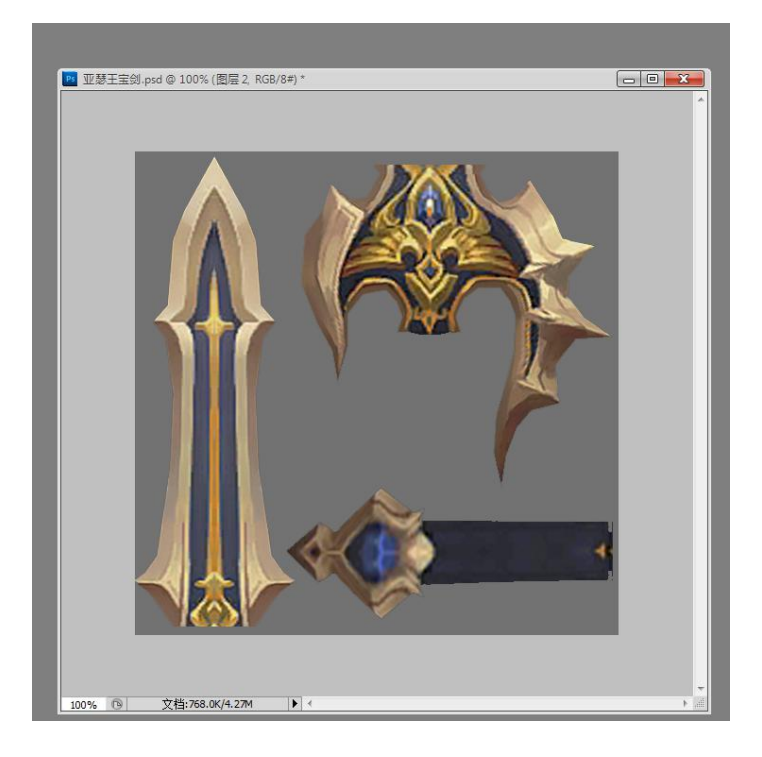

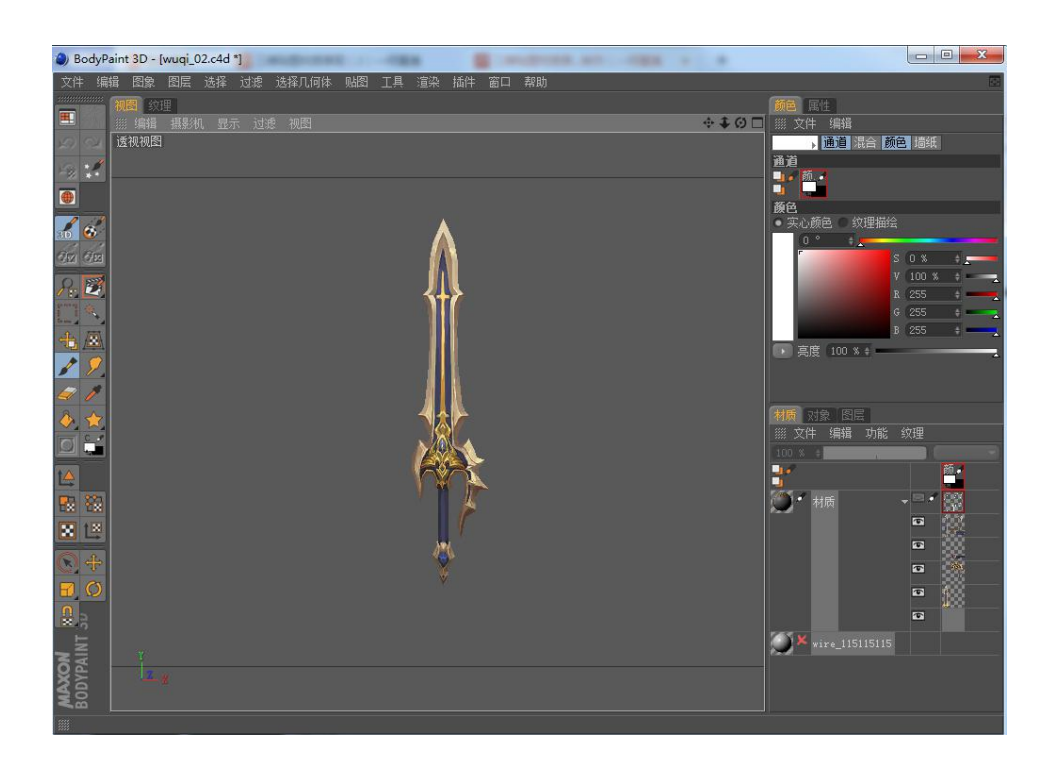

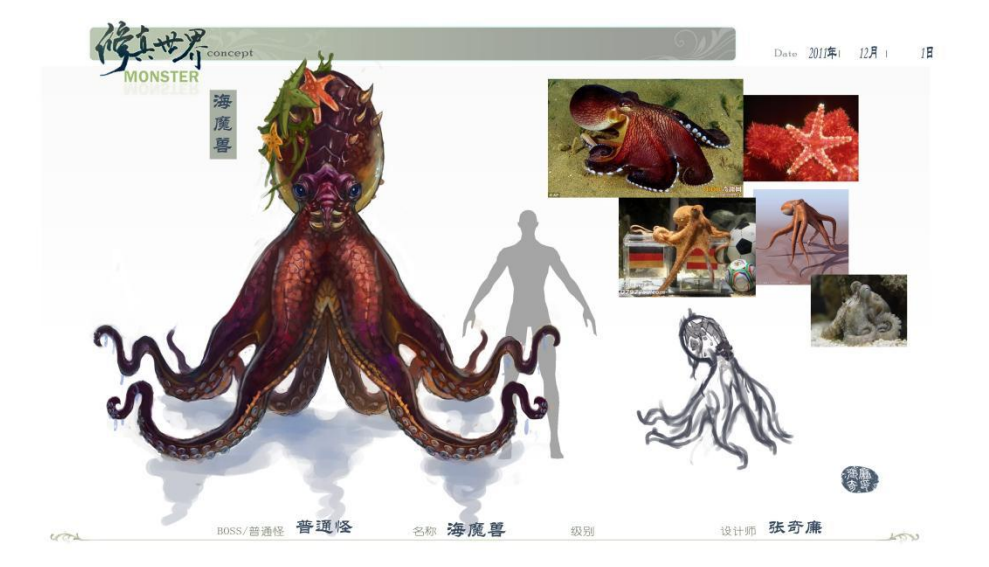

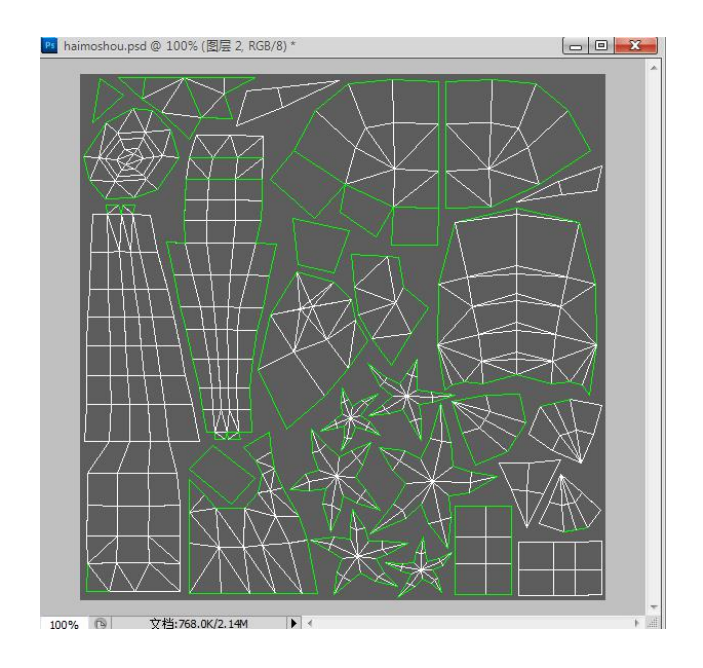

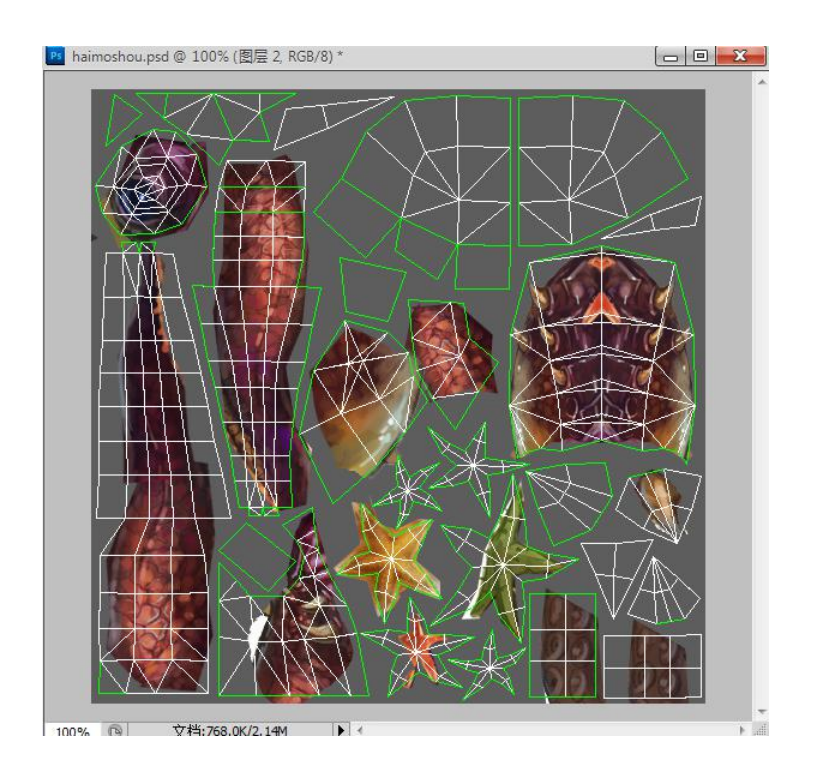

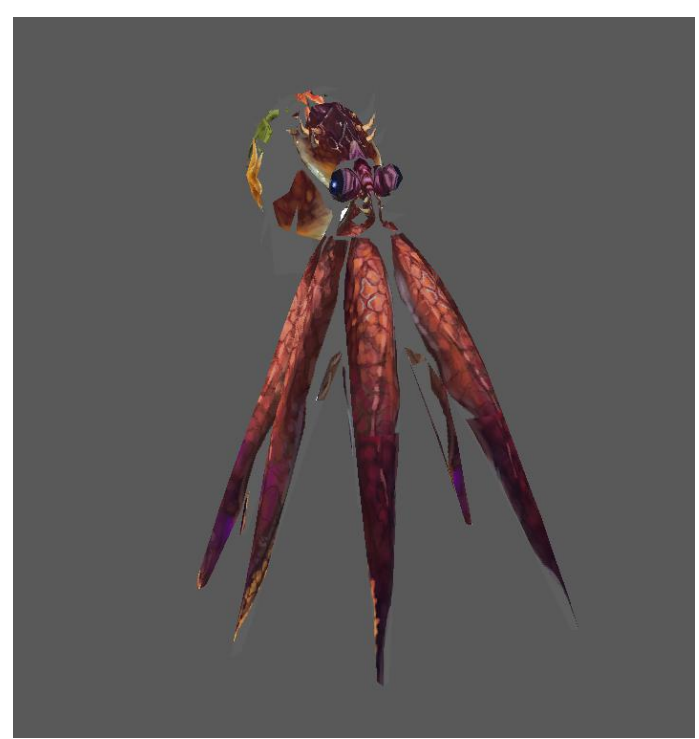

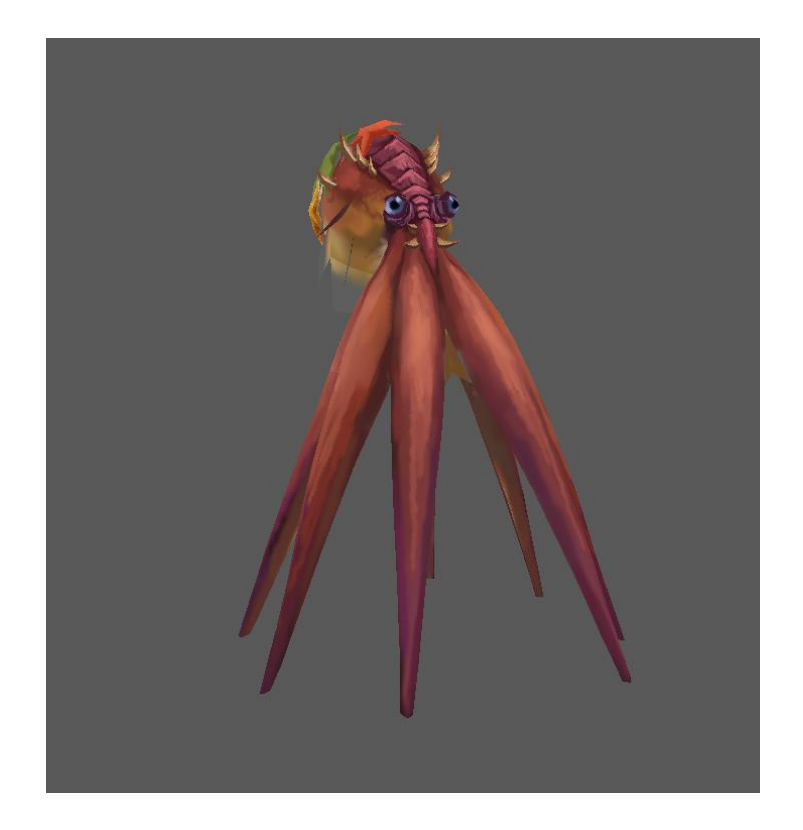

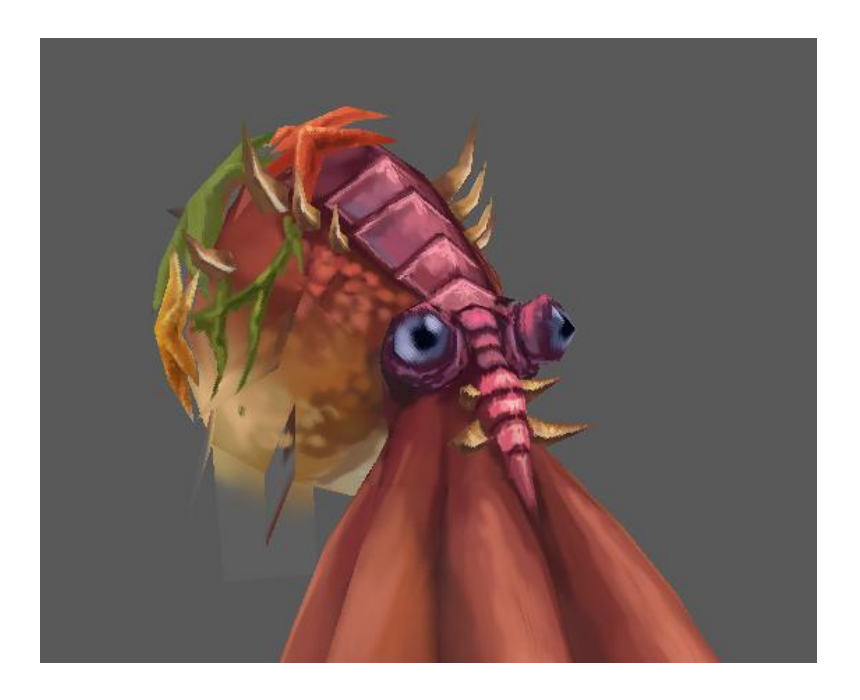

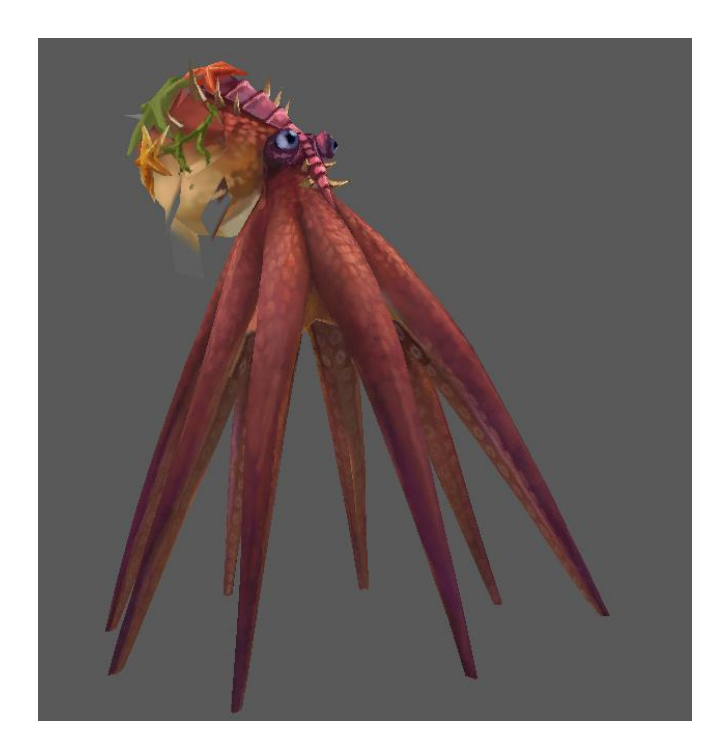

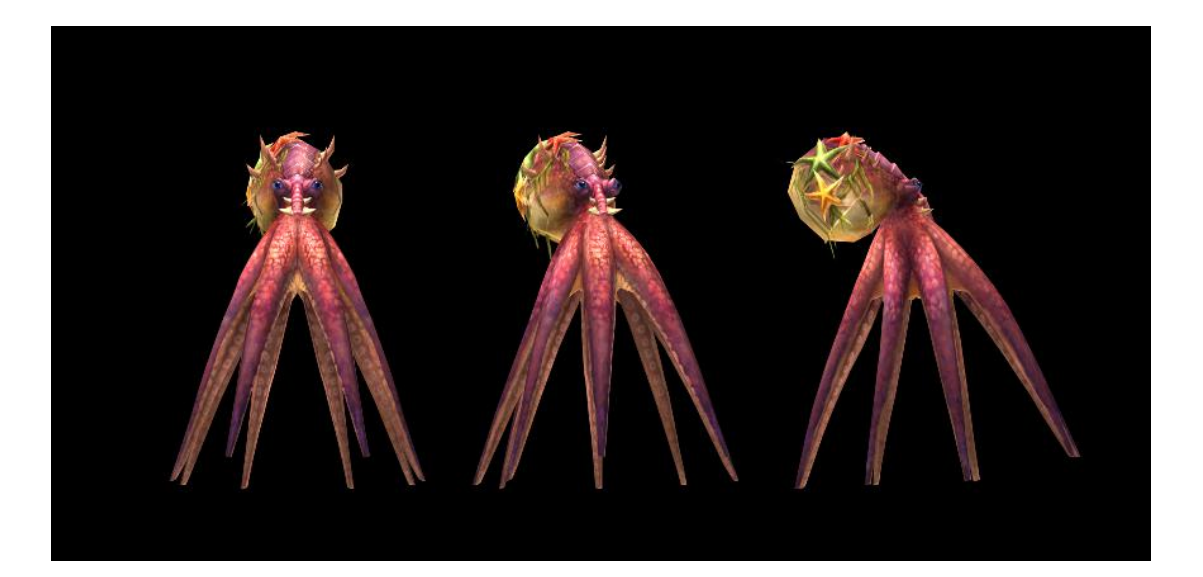